## **NetFlow Configuration Tool**

The NetFlow Configuration Tool allows you to quickly setup the NetFlow functionality of a compatible Cisco Router or Switch via SNMP. The tool is launched by highlighting the device icon and selecting the Routers  $\rightarrow$  Cisco $\rightarrow$  Netflow Configuration Tool... menu.

Prerequisites include:

SNMP enabled Cisco Device that supports NetFlow. Icon defined on map with the correct SNMP Read and Write Community Strings.

When the tool is launched it will check that the icons SNMP community strings are set correctly. If you receive the error message 'Can't write to device, check read/write community access mode' then the SNMP community strings defined in the icon Properties are likely incorrect. To edit these right‐click on the icon and select the Properties menu. The SNMP parameters can be configured via the Access Tab.

Once the tool launches you will see a summary of the current NetFlow configuration of the device.

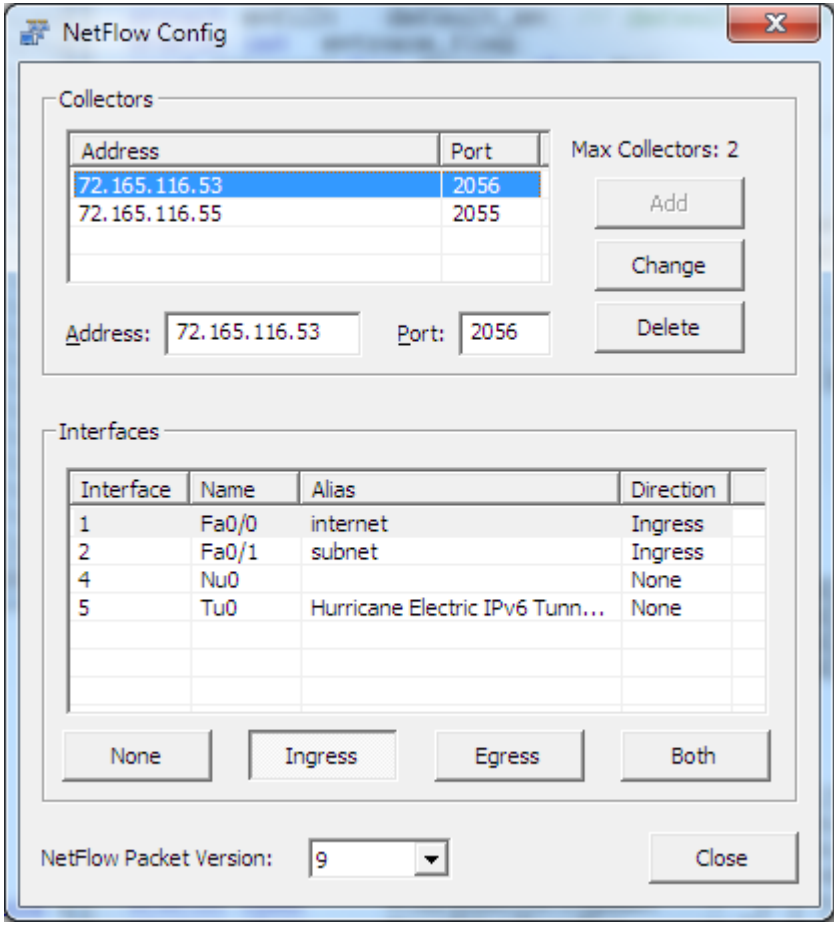

The top part of the Window displays the maximum number of collectors that can be configured (two is standard). The collector is the IP address of the device that will be receiving the flow data (typically SNMPc's IP address). Any existing collectors that are defined are listed along with the UDP port that the flow data will be sent to. As default SNMPc OnLine is expecting flow data to be sent to UDP port 2055 though this can be changed within SNMPc OnLine if required.

The lower part of the Window displays the interfaces present on the device. The Direction field allows you to specify which 'direction' of traffic is being reported on by NetFlow. Options include:

None – NetFlow data is not being collected on this interface Ingress – NetFlow data is being collected on traffic received by this interface (most common) Egress – NetFlow data is being collected on traffic transmitted on this interface Both – NetFlow data is collected on traffic both received and transmitted on this interface.

You can also choose whether to send the flow data in NetFlow v5 or v9 format.

Please note that transmitting NetFlow data across the network will add to the overall traffic load (estimates vary from 2%‐4%). Generally you would enable NetFlow data on critical links such as WAN connections and Internet links. For efficiency it would be less common to enable NetFlow on individual user switch links.